# **galera bet sport**

- 1. galera bet sport
- 2. galera bet sport :cassinos online
- 3. galera bet sport :aplicativo bet nacional

## **galera bet sport**

#### Resumo:

**galera bet sport : Depósito poderoso, ganhos poderosos! Faça seu depósito em bolsaimoveis.eng.br e ganhe um bônus forte para jogar como um campeão!**  contente:

## **Como fazer um saque no Galera Bet e tirar seu dinheiro**

Muitas pessoas jogam nos sites de apostas esportivas, como o Galera Bet, mas não sabem exatamente como sacar suas ganhâncias. Neste artigo, vamos ensinar passo a passo como fazer um saque no Galera Bet e tirar seu dinheiro de forma fácil e segura.

### **Passo 1: Entre no site do Galera Bet**

Para começar, é necessário acessar o site do Galera Bet e entrar na galera bet sport conta de jogo. Se você ainda não tem uma conta, é necessário se cadastrar e fazer um depósito para começar a apostar.

#### **Passo 2: Acesse a seção de finanças**

Após entrar na galera bet sport conta, acesse a seção de finanças ou "financeiro" no menu principal do site. Lá você verá as opções de depósito e saque.

### **Passo 3: Escolha a opção de saque**

Na seção de finanças, escolha a opção de saque e escolha o método de saque que deseja utilizar. O Galera Bet oferece várias opções, como transferência bancária, cartão de crédito e carteira eletrônica.

#### **Passo 4: Insira o valor do saque**

Após escolher o método de saque, insira o valor que deseja sacar. Lembre-se de que o valor mínimo e máximo de saque pode variar de acordo com o método escolhido.

### **Passo 5: Aguarde a aprovação do saque**

Após inserir o valor, o Galera Bet irá revisar a galera bet sport solicitação de saque. Esse processo pode levar até 48 horas úteis. Se tudo estiver em ordem, o valor solicitado será transferido para a forma de pagamento escolhida.

### **Conclusão**

Fazer um saque no Galera Bet é muito simples, basta seguir os passos acima mencionados. Lembre-se de sempre verificar as condições e limites de saque antes de solicitar um saque. Além disso, é importante manter galera bet sport conta de jogo atualizada e segura para evitar quaisquer problemas.

Agora que você sabe como sacar seu dinheiro do Galera Bet, é hora de começar a apostar e ganhar dinheiro. Boa sorte e divirta-se!

## **Como fazer um saque no Galera Bet: Guia completo**

Se você é um apostador esportivo e joga no Galera Bet, é importante saber como sacar suas ganhâncias. Neste guia completo, vamos mostrar passo a passo como fazer um saque no Galera Bet e tirar seu dinheiro de forma fácil e segura.

## **Passo 1: Entre no site do Galera Bet**

Para começar, é necessário acessar o site do Galera Bet e entrar na galera bet sport conta de jogo. Se você ainda não tem uma conta, é necessário se cadastrar e fazer um depósito para começar a apostar.

### **Passo 2: Acesse a seção de finanças**

Após entrar na galera bet sport conta, acesse a seção de finanças ou "financeiro" no menu principal do site. Lá você verá as opções de depósito e saque.

### **Passo 3: Escolha a opção de saque**

Na seção de finanças, escolha a opção de saque e escolha o método de saque que deseja utilizar. O Galera Bet oferece várias opções, como transferência bancária, cartão de crédito e carteira eletrônica.

### **Passo 4: Insira o valor do saque**

Após escolher o método de saque, insira o valor que deseja sacar. Lembre-se de que o valor mínimo e máximo de saque pode variar de acordo com o método escolhido.

### **Passo 5: Aguarde a aprovação do saque**

Após inserir o valor, o Galera Bet irá revisar a galera bet sport solicitação de saque. Esse processo pode levar até 48 horas úteis. Se tudo estiver em ordem, o valor solicitado será transferido para a forma de pagamento escolhida.

### **Passo 6: Verifique seu extrato**

Após a aprovação do saque, verifique seu extrato para confirmar que o valor foi creditado. Se houver algum problema, entre em contato com o suporte do Galera Bet.

### **Conclusão**

Fazer um saque no Galera Bet é muito simples, basta seguir os passos acima mencionados. Lembre-se de sempre verificar as condições e limites de saque antes de solicitar um saque. Além disso, é importante manter galera bet sport conta de jogo atualizada e segura para evitar quaisquer problemas.

Agora que você sabe como sacar seu dinheiro do Galera Bet, é hora de começar a apostar e ganhar dinheiro. Boa sorte e divirta-se!

## **Saiba como sacar no Galera Bet: Guia prático**

Se você é um apostador esportivo e joga no Galera Bet, é importante saber como sacar suas ganhâncias. Neste guia prático, vamos mostrar passo a passo como fazer um saque no Galera Bet e tirar seu dinheiro de forma fácil e segura.

### **Passo 1: Entre no site do Galera Bet**

Para começar, é necessário acessar o site do Galera Bet e entrar na galera bet sport conta de jogo. Se você ainda não tem uma conta, é necessário se cadastrar e fazer um depósito para começar a apostar.

### **Passo 2: Acesse a seção de finanças**

Após entrar na galera bet sport conta, acesse a seção de finanças ou "financeiro" no menu principal do site. Lá você verá as opções de depósito e saque.

### **Passo 3: Escolha a opção de saque**

Na seção de finanças, escolha a opção de saque e escolha o método de saque que deseja utilizar. O Galera Bet oferece várias opções, como transferência bancária, cartão de crédito e carteira eletrônica.

### **Passo 4: Insira o valor do saque**

Após escolher o método de saque, insira o valor que deseja sacar. Lembre-se de que o valor mínimo e máximo de saque pode variar de acordo com o método escolhido.

### **Passo 5: Aguarde a aprovação do saque**

Após inserir o valor, o Galera Bet irá revisar a galera bet sport solicitação de saque. Esse processo pode levar até 48 horas úteis. Se tudo estiver em ordem, o valor solicitado será transferido para a forma de pagamento escolhida.

### **Passo 6: Verifique seu extrato**

Após a aprovação do saque, verifique seu extrato para confirmar que o valor foi creditado. Se houver algum problema, entre em contato com o suporte do Galera Bet.

### **Conclusão**

Fazer um saque no Galera Bet é muito simples, basta seguir os passos acima mencionados.

Lembre-se de sempre verificar as condições e limites de saque antes de solicitar um saque. Além disso, é importante manter galera bet sport conta de jogo atualizada e segura para evitar quaisquer problemas.

Agora que você sabe como sacar seu dinheiro do Galera Bet, é hora de começar a apostar e ganhar dinheiro. Boa sorte e divirta-se!

## **Guia de saque no Galera Bet: Tudo o que você precisa saber**

Se você é um apostador esportivo e joga no Galera Bet, é importante saber como sacar suas ganhâncias. Neste guia, vamos mostrar passo a passo como fazer um saque no Galera Bet e tirar seu dinheiro de forma fácil e segura.

### **Passo 1: Entre no site do Galera Bet**

Para começar, é necessário acessar o site do Galera Bet e entrar na galera bet sport conta de jogo. Se você ainda não tem uma conta, é necessário se cadastrar e fazer um depósito para começar a apostar.

### **Passo 2: Acesse a seção de finanças**

Após entrar na galera bet sport conta, acesse a seção de finanças ou "financeiro" no menu principal do site. Lá você verá as opções de depósito e saque.

### **Passo 3: Escolha a opção de saque**

Na seção de finanças, escolha a opção de saque e escolha o método de saque que deseja utilizar. O Galera Bet oferece várias opções, como transferência bancária, cartão de crédito e carteira eletrônica.

### **Passo 4: Insira o valor do saque**

Após escolher o método de saque, insira o valor que deseja sacar. Lembre-se de que o valor mínimo e máximo de saque pode variar de acordo com o método escolhido.

### **Passo 5: Aguarde a aprovação do saque**

Após inserir o valor, o Galera Bet irá revisar a galera bet sport solicitação de saque. Esse processo pode levar até 48 horas úteis. Se tudo estiver em ordem, o valor solicitado será transferido para a forma de pagamento escolhida.

### **Passo 6: Verifique seu extrato**

Após a aprovação do saque, verifique seu extrato para confirmar que o valor foi creditado. Se houver algum problema, entre em contato com o suporte do Galera Bet.

### **Conclusão**

Fazer um saque no Galera Bet é muito simples, basta seguir os passos acima mencionados. Lembre-se de sempre verificar as condições e limites de saque antes de solicitar um saque. Além disso, é importante manter galera bet sport conta de jogo atualizada e segura para evitar quaisquer problemas.

Agora que você sabe como sacar seu dinheiro do Galera Bet, é hora de começar a apostar e ganhar dinheiro. Boa sorte e divirta-se!

## **Como sacar no Galera Bet: Guia completo**

Se você é um apostador esportivo e joga no Galera Bet, é importante saber como sacar suas ganhâncias. Neste guia, vamos mostrar passo a passo como fazer um saque no Galera Bet e tirar seu dinheiro de forma fácil e segura.

### **Passo 1: Entre no site do Galera Bet**

Para começar, é necessário acessar o site do Galera Bet e entrar na galera bet sport conta de jogo. Se você ainda não tem uma conta, é necessário se cadastrar e fazer um depósito para começar a apostar.

### **Passo 2: Acesse a seção de finanças**

Após entrar na galera bet sport conta, acesse a seção de finanças ou "financeiro" no menu principal do site. Lá você verá as opções de depósito e saque.

### **Passo 3: Escolha a opção de saque**

Na seção de finanças, escolha a opção de saque e escolha o método de saque que deseja utilizar. O Galera Bet oferece várias opções, como transferência bancária, cartão de crédito e carteira eletrônica.

### **Passo 4: Insira o valor do saque**

Após escolher o método de saque, insira o valor que deseja sacar. Lembre-se de que o valor mínimo e máximo de saque pode variar de acordo com o método escolhido.

### **Passo 5: Aguarde a aprovação do saque**

Após inserir o valor, o Galera Bet irá revisar a galera bet sport solicitação de saque. Esse processo pode levar até 48 horas úteis. Se tudo estiver em ordem, o valor solicitado será transferido para a forma de pagamento escolhida.

### **Passo 6: Verifique seu extrato**

Após a aprovação do saque, verifique seu extrato para confirmar que o valor foi creditado. Se houver algum problema, entre em contato com o suporte do Galera Bet.

### **Conclusão**

Fazer um saque no Galera Bet é muito simples, basta seguir os passos acima mencionados. Lembre-se de sempre verificar as condições e limites de saque antes de solicitar um saque. Além disso, é importante manter galera bet sport conta de jogo atualizada e segura para evitar

quaisquer problemas.

Agora que você sabe como sacar seu dinheiro do Galera Bet, é hora de começar a apostar e ganhar dinheiro. Boa sorte e divirta-se!

## **Como sacar no Galera Bet: Guia prático**

Se você é um apostador esportivo e joga no Galera Bet, é importante saber como sacar suas ganhâncias. Neste guia, vamos mostrar passo a passo como fazer um saque no Galera Bet e tirar seu dinheiro de forma fácil e segura.

### **Passo 1: Entre no site do Galera Bet**

Para começar, é necessário acessar o site do Galera Bet e entrar na galera bet sport conta de jogo. Se você ainda não tem uma conta, é necessário se cadastrar e fazer um depósito para começar a apostar.

### **Passo 2: Acesse a seção de finanças**

Após entrar na galera bet sport conta, acesse a seção de finanças ou "financeiro" no menu principal do site. Lá você verá as opções de depósito e saque.

### **Passo 3: Escolha a opção de saque**

Na seção de finanças, escolha a opção de saque e escolha o método de saque que deseja utilizar. O Galera Bet oferece várias opções, como transferência bancária, cartão de crédito e carteira eletrônica.

#### **Passo 4: Insira o valor do saque**

Após escolher o método de saque, insira o valor que deseja sacar. Lembre-se de que o valor mínimo e máximo de saque pode variar de acordo com o método escolhido.

#### **Passo 5: Aguarde a aprovação do saque**

Após inserir o valor, o Galera Bet irá revisar a galera bet sport solicitação de saque. Esse processo pode levar até 48 horas úteis. Se tudo estiver em ordem, o valor solicitado será transferido para a forma de pagamento escolhida.

#### **Passo 6: Verifique seu extrato**

Após a aprovação do saque, verifique seu extrato para confirmar que o valor foi creditado. Se houver algum problema, entre em contato com o suporte do Galera Bet.

### **Conclusão**

Fazer um saque no Galera Bet é muito simples, basta seguir os passos acima mencionados. Lembre-se de sempre verificar as condições e limites de saque antes de solicitar um saque. Além disso, é importante manter galera bet sport conta de jogo atualizada e segura para evitar quaisquer problemas.

Agora que você sabe como sacar seu dinheiro do Galera Bet, é hora de começar a apostar e ganhar dinheiro. Boa sorte e divirta-se!

## **Como sacar no Galera Bet: Guia passo a passo**

Se você é um apostador esportivo e joga no Galera Bet, é importante saber como sacar suas ganhâncias. Neste guia, vamos mostrar passo a passo como fazer um saque no Galera Bet e tirar seu dinheiro de forma fácil e segura.

### **Passo 1: Entre no site do Galera Bet**

Para começar, é necessário acessar o site do Galera Bet e entrar na galera bet sport conta de jogo. Se você ainda não tem uma conta, é necessário se cadastrar e fazer um depósito para começar a apostar.

### **Passo 2: Acesse a seção de finanças**

Após entrar na galera bet sport conta, acesse a seção de finanças ou "financeiro" no menu principal do site. Lá você verá as opções de depósito e saque.

### **Passo 3: Escolha a opção de saque**

Na seção de finanças, escolha a opção de saque e escolha o método de saque que deseja utilizar. O Galera Bet oferece várias opções, como transferência bancária, cartão de crédito e carteira eletrônica.

## **Passo 4: Insira o valor do saque**

Após escolher o método de saque, insira o valor que deseja sacar. Lembre-se de que o valor mínimo e máximo de saque pode variar de acordo com o método escolhido.

### **Passo 5: Aguarde a aprovação do saque**

Após inserir o valor, o Galera Bet irá revisar a galera bet sport solicitação de saque. Esse processo pode levar até 48 horas úteis. Se tudo estiver em ordem, o valor solicitado será transferido para a forma de pagamento escolhida.

#### **Passo 6: Verifique seu extrato**

Após a aprovação do saque, verifique seu extrato para confirmar que o valor foi creditado. Se houver algum problema, entre em contato com o suporte do Galera Bet.

### **Conclusão**

Fazer um saque no Galera Bet é muito simples, basta seguir os passos acima mencionados. Lembre-se de sempre verificar as condições e limites de saque antes de solicitar um saque. Além disso, é importante manter galera bet sport conta de jogo atualizada e segura para evitar quaisquer problemas.

Agora que você sabe como sacar seu dinheiro do Galera Bet, é hora de começar a apostar e

## **Como sacar no Galera Bet: Guia rápido**

Se você é um apostador esportivo e joga no Galera Bet, é importante saber como sacar suas ganhâncias. Neste guia, vamos mostrar passo a passo como fazer um saque no Galera Bet e tirar seu dinheiro de forma fácil e segura.

### **Passo 1: Entre no site do Galera Bet**

Para começar, é necessário acessar o site do Galera Bet e entrar na galera bet sport conta de jogo. Se você ainda não tem uma conta, é necessário se cadastrar e fazer um depósito para começar a apostar.

### **Passo 2: Acesse a seção de finanças**

Após entrar na galera bet sport conta, acesse a seção de finanças ou "financeiro" no menu principal do site. Lá você verá as opções de depósito e saque.

### **Passo 3: Escolha a opção de saque**

Na seção de finanças, escolha a opção de saque e escolha o método de saque que deseja utilizar. O Galera Bet oferece várias opções, como transferência bancária, cartão de crédito e carteira eletrônica.

### **Passo 4: Insira o valor do saque**

Após escolher o método de saque, insira o valor que deseja sacar. Lembre-se de que o valor mínimo e máximo de saque pode variar de acordo com o método escolhido.

#### **Passo 5: Aguarde a aprovação do saque**

Após inserir o valor, o Galera Bet irá revisar a galera bet sport solicitação de saque. Esse processo pode levar até 48 horas úteis. Se tudo estiver em ordem, o valor solicitado será transferido para a forma de pagamento escolhida.

#### **Passo 6: Verifique seu extrato**

Após a aprovação do saque, verifique seu extrato para confirmar que o valor foi creditado. Se houver algum problema, entre em contato com o suporte do Galera Bet.

### **Conclusão**

Fazer um saque no Galera Bet é muito simples, basta seguir os passos acima mencionados. Lembre-se de sempre verificar as condições e limites de saque antes de solicitar um saque. Além disso, é importante manter galera bet sport conta de jogo atualizada e segura para evitar quaisquer problemas.

Agora que você sabe como sacar seu dinheiro do Galera Bet, é hora de começar a apostar e ganhar dinheiro. Boa sorte e divirta-se!

## **Como sacar no Galera Bet: Guia fácil**

Se você é um apostador esportivo e joga no Galera Bet, é importante saber como sacar suas ganhâncias. Neste guia, vamos mostrar passo a passo como fazer um saque no Galera Bet e tirar seu dinheiro de forma fácil e segura.

### **Passo 1: Entre no site do Galera Bet**

Para começar, é necessário acessar o site do Galera Bet e entrar na galera bet sport conta de jogo. Se você ainda não tem uma conta, é necessário se cadastrar e fazer um depósito para começar a apostar.

### **Passo 2: Acesse a seção de finanças**

Após entrar na galera bet sport conta, acesse a seção de finanças ou "financeiro" no menu principal do site. Lá você verá as opções de depósito e saque.

### **Passo 3: Escolha a opção de saque**

Na seção de finanças, escolha a opção de saque e escolha o método de saque que deseja utilizar. O Galera Bet oferece várias opções, como transferência bancária, cartão de crédito e carteira eletrônica.

### **Passo 4: Insira o valor do saque**

Após escolher o método de saque, insira o valor que deseja sacar. Lembre-se de que o valor mínimo e máximo de saque pode variar de acordo com o método escolhido.

### **Passo 5: Aguarde a aprovação do saque**

Após inserir o valor, o Galera Bet irá revisar a galera bet sport solicitação de saque. Esse processo pode levar até 48 horas úteis. Se tudo estiver em ordem, o valor solicitado será transferido para a forma de pagamento escolhida.

### **Passo 6: Verifique seu extrato**

Após a aprovação do saque, verifique seu extrato para confirmar que o valor foi creditado. Se houver algum problema, entre em contato com o suporte do Galera Bet.

### **Conclusão**

Fazer um saque no Galera Bet é muito simples, basta seguir os passos acima mencionados. Lembre-se de sempre verificar as condições e limites de saque antes de solicitar um saque. Além disso, é importante manter galera bet sport conta de jogo atualizada e segura para evitar quaisquer problemas.

Agora que você sabe como sacar seu dinheiro do Galera Bet, é hora de começar a apostar e ganhar dinheiro. Boa sorte e divirta-se!

## **Como sacar no Galera Bet: Guia detalhado**

Se você é um apostador esportivo e joga no Galera Bet, é importante saber como sacar suas ganhâncias. Neste guia, vamos mostrar passo a passo como fazer um saque no Galera Bet e tirar seu dinheiro de forma fácil e segura.

### **Passo 1: Entre no site do Galera Bet**

Para começar, é necessário acessar o site do Galera Bet e entrar na galera bet sport conta de jogo. Se você ainda não tem uma conta, é necessário se cadastrar e fazer um depósito para começar a apostar.

### **Passo 2: Acesse a seção de finanças**

Após entrar na galera bet sport conta, acesse a seção de finanças ou "financeiro" no menu principal do site. Lá você verá as opções de depósito e saque.

### **Passo 3: Escolha a opção de saque**

Na seção de finanças, escolha a opção de saque e escolha o método de saque que deseja utilizar. O Galera Bet oferece várias opções, como transferência bancária, cartão de crédito e carteira eletrônica.

### **Passo 4: Insira o valor do saque**

Após escolher o método de saque, insira o valor que deseja sacar. Lembre-se de que o valor mínimo e máximo de saque pode variar de acordo com o método escolhido.

#### **Passo 5: Aguarde a aprovação do saque**

Após inserir o valor, o Galera Bet irá revisar a galera bet sport solicitação de saque. Esse processo pode levar até 48 horas úteis. Se tudo estiver em ordem, o valor solicitado será transferido para a forma de pagamento escolhida.

### **Passo 6: Verifique seu extrato**

Após a aprovação do saque, verifique seu extrato para confirmar que o valor foi creditado. Se houver algum problema, entre em contato com o suporte do Galera Bet.

### **Conclusão**

Fazer um saque no Galera Bet é muito simples, basta seguir os passos acima mencionados. Lembre-se de sempre verificar as condições e limites de saque antes de solicitar um saque. Além disso, é importante manter galera bet sport conta de jogo atualizada e segura para evitar quaisquer problemas.

Agora que você sabe como sacar seu dinheiro do Galera Bet, é hora de começar a apostar e ganhar dinheiro. Boa sorte e divirta-se!

## **Como sacar no Galera Bet: Guia completo**

Se você é um apostador esportivo e joga no Galera Bet, é importante saber como sacar suas

ganhâncias. Neste guia, vamos mostrar passo a passo como fazer um saque no Galera Bet e tirar seu dinheiro de forma fácil e segura.

### **Passo 1: Entre no site do Galera Bet**

Para começar, é necessário acessar o site do Galera Bet e entrar na galera bet sport conta de jogo. Se você ainda não tem uma conta, é necessário se cadastrar e fazer um depósito para começar a apostar.

### **Passo 2: Acesse a seção de finanças**

Após entrar na galera bet sport conta, acesse a seção de finanças ou "financeiro" no menu principal do site. Lá você verá as opções de depósito e saque.

### **Passo 3: Escolha a opção de saque**

Na seção de finanças, escolha a opção de saque e escolha o método de saque que deseja utilizar. O Galera Bet oferece várias opções, como transferência bancária, cartão de crédito e carteira eletrônica.

### **Passo 4: Insira o valor do saque**

Após escolher o método de saque, insira o valor que deseja sacar. Lembre-se de que o valor mínimo e máximo de saque pode variar de acordo com o método escolhido.

### **Passo 5: Aguarde a aprovação do saque**

Após inserir o valor, o Galera Bet irá revisar a galera bet sport solicitação de saque. Esse processo pode levar até 48 horas úteis. Se tudo estiver em ordem, o valor solicitado será transferido para a forma de pagamento escolhida.

### **Passo 6: Verifique seu extrato**

Após a aprovação do saque, verifique seu extrato para confirmar que o valor foi creditado. Se houver algum problema, entre em contato com o suporte do Galera Bet.

### **Conclusão**

Fazer um saque no Galera Bet é muito simples, basta seguir os passos acima mencionados. Lembre-se de sempre verificar as condições e limites de saque antes de solicitar um saque. Além disso, é importante manter galera bet sport conta de jogo atualizada e segura para evitar quaisquer problemas.

Agora que você sabe como sacar seu dinheiro do Galera Bet, é hora de começar a apostar e ganhar dinheiro. Boa sorte e divirta-se!

## **Como sacar no Galera Bet: Guia prático**

Se você é um apostador esportivo e joga no Galera Bet, é importante saber como sacar suas ganhâncias. Neste guia, vamos mostrar passo a passo como fazer um saque no Galera Bet e tirar seu dinheiro de forma fácil e segura.

### **Passo 1: Entre no site do Galera Bet**

Para começar, é necessário acessar o site do Galera Bet e entrar na galera bet sport conta de jogo. Se você ainda não tem uma conta, é necessário se cadastrar e fazer um depósito para começar a apostar.

### **Passo 2: Acesse a seção de finanças**

Após entrar na galera bet sport conta, acesse a seção de finanças ou "financeiro" no menu principal do site. Lá você verá as opções de depósito e saque.

### **Passo 3: Escolha a opção de saque**

Na seção de finanças, escolha a opção de saque e escolha o método de saque que deseja utilizar. O Galera Bet oferece várias opções, como transferência bancária, cartão de crédito e carteira eletrônica.

#### **Passo 4: Insira o valor do saque**

Após escolher o método de saque, insira o valor que deseja sacar. Lembre-se de que o valor mínimo e máximo de saque pode variar de acordo com o método escolhido.

#### **Passo 5: Aguarde a aprovação do saque**

Após inserir o valor, o Galera Bet irá revisar a galera bet sport solicitação de saque. Esse processo pode levar até 48 horas úteis. Se tudo estiver em ordem, o valor solicitado será transferido para a forma de pagamento escolhida.

#### **Passo 6: Verifique seu extrato**

Após a aprovação do saque, verifique seu extrato para confirmar que o valor foi creditado. Se houver algum problema, entre em contato com o suporte do Galera Bet.

### **Conclusão**

Fazer um saque no Galera Bet é muito simples, basta seguir os passos acima mencionados. Lembre-se de sempre verificar as condições e limites de saque antes de solicitar um saque. Além disso, é importante manter galera bet sport conta de jogo atualizada e segura para evitar quaisquer problemas.

Agora que você sabe como sacar seu dinheiro do Galera Bet, é hora de começar a apostar e ganhar dinheiro. Boa sorte e divirta-se!

## **Como sacar no Galera Bet: Guia detalhado**

Se você é um apostador esportivo e joga no Galera Bet, é importante saber como sacar suas ganhâncias. Neste guia, vamos mostrar passo a passo como fazer um saque no Galera Bet e tirar seu dinheiro de forma fácil e segura.

### **Passo 1: Entre no site do Galera Bet**

Para começar, é necessário acessar o site do Galera Bet e entrar na galera bet sport conta de jogo. Se você ainda não tem uma conta, é necessário se cadastrar e fazer um depósito para começar a apostar.

### **Passo 2: Acesse a seção de finanças**

Após entrar na galera bet sport conta, acesse a seção de finanças ou "financeiro" no menu principal do site. Lá você verá as opções de depósito e saque.

### **Passo 3: Escolha a opção de saque**

Na seção de finanças, escolha a opção de saque e escolha o método de saque que deseja utilizar. O Galera Bet oferece várias opções, como transferência bancária, cartão de crédito e carteira eletrônica.

### **Passo 4: Insira o valor do saque**

Após escolher o método de saque, insira o valor que deseja sacar. Lembre-se de que o valor mínimo e máximo de saque pode variar de acordo com o método escolhido.

### **Passo 5: Aguarde a aprovação do saque**

Após inserir o valor, o Galera Bet irá revisar a galera bet sport solicitação de saque. Esse processo pode levar até 48 horas úteis. Se tudo estiver em ordem, o valor solicitado será transferido para a forma de pagamento escolhida.

#### **Passo 6: Verifique seu extrato**

Após a aprovação do saque, verifique seu extrato para confirmar que o valor foi creditado. Se houver algum problema, entre em contato com o suporte do Galera Bet.

### **Conclusão**

Fazer um saque no Galera Bet é muito simples, basta seguir os passos acima mencionados. Lembre-se de sempre verificar as condições e limites de saque antes de solicitar um saque. Além disso, é importante manter galera bet sport conta de jogo atualizada e segura para evitar quaisquer problemas.

Agora que você sabe como sacar seu dinheiro do Galera Bet, é hora de começar a apostar e ganhar dinheiro. Boa sorte e divirta-se!

## **Como sacar no Galera Bet: Guia completo**

Se você é um apostador esportivo e joga no Galera Bet, é importante saber como sacar suas ganhâncias. Neste guia, vamos mostrar passo a passo como fazer um saque no Galera Bet e tirar seu dinheiro de forma fácil e segura.

### **Passo 1: Entre no site do Galera Bet**

Para começar, é necessário acessar o site do Galera Bet e entrar na galera bet sport conta de jogo. Se você ainda não tem uma conta, é necessário se cadastrar e fazer um depósito para começar a apostar.

### **Passo 2: Acesse a seção de finanças**

Após entrar na galera bet sport conta, acesse a seção de finanças ou "financeiro" no menu principal do site. Lá você verá as opções de depósito e saque.

### **Passo 3: Escolha a opção de saque**

Na seção de finanças, escolha a opção de saque e escolha o método de saque que deseja utilizar. O Galera Bet oferece várias opções, como transferência bancária, cartão de crédito e carteira eletrônica.

### **Passo 4: Insira o valor do saque**

Após escolher o método de saque, insira o valor que deseja sacar. Lembre-se de que o valor mínimo e máximo de saque pode variar de acordo com o método escolhido.

### **Passo 5: Aguarde a aprovação do saque**

Após inserir o valor, o Galera Bet irá revisar a galera bet sport solicitação de saque. Esse processo pode levar até 48 horas úteis. Se tudo estiver em ordem, o valor solicitado será transferido para a forma de pagamento escolhida.

#### **Passo 6: Verifique seu extrato**

Após a aprovação do saque, verifique seu extrato para confirmar que o valor foi creditado. Se houver algum problema, entre em contato com o suporte do Galera Bet.

### **Conclusão**

Fazer um saque no Galera Bet é muito simples, basta seguir os passos acima mencionados. Lembre-se de sempre verificar as condições e limites de saque antes de solicitar um saque. Além disso, é importante manter galera bet sport conta de jogo atualizada e segura para evitar quaisquer problemas.

Agora que você sabe como sacar seu dinheiro do Galera Bet, é hora de começar a apostar e ganhar dinheiro. Boa sorte e divirta-se!

## **Como sacar no Galera Bet: Guia rápido**

Se você é um apostador esportivo e joga no Galera Bet, é importante saber como sacar suas ganhâncias. Neste guia, vamos mostrar passo a passo como fazer um saque no Galera Bet e tirar seu dinheiro de forma fácil e segura.

### **Passo 1: Entre no site do Galera Bet**

Para começar, é necessário acessar o site do Galera Bet e entrar na galera bet sport conta de

jogo. Se você ainda não tem uma conta, é necessário se cadastrar e fazer um depósito para começar a apostar.

### **Passo 2: Acesse a seção de finanças**

Após entrar na galera bet sport conta, acesse a seção de finanças ou "financeiro" no menu principal do site. Lá você verá as opções de depósito e saque.

### **Passo 3: Escolha a opção de saque**

Na seção de finanças, escolha a opção de saque e escolha o método de saque que deseja utilizar. O Galera Bet oferece várias opções, como transferência bancária, cartão de crédito e carteira eletrônica.

### **Passo 4: Insira o valor do saque**

Após escolher o método de saque, insira o valor que deseja sacar. Lembre-se de que o valor mínimo e máximo de saque pode variar de acordo com o método escolhido.

### **Passo 5: Aguarde a aprovação do saque**

Após inserir o valor, o Galera Bet irá revisar a galera bet sport solicitação de saque. Esse processo pode levar até 48 horas úteis. Se tudo estiver em ordem, o valor solicitado será transferido para a forma de pagamento escolhida.

#### **Passo 6: Verifique seu extrato**

Após a aprovação do saque, verifique seu extrato para confirmar que o valor foi creditado. Se houver algum problema, entre em contato com o suporte do Galera Bet.

### **Conclusão**

Fazer um saque no Galera Bet é muito simples, basta seguir os passos acima mencionados. Lembre-se de sempre verificar as condições e limites de saque antes de solicitar um saque. Além disso, é importante manter galera bet sport conta de jogo atualizada e segura para evitar quaisquer problemas.

Agora que você sabe como sacar seu dinheiro do Galera Bet, é hora de começar a apostar e ganhar dinheiro. Boa sorte e divirta-se!

[estrela bet ou betano](https://www.dimen.com.br/estrela-bet-ou-betano-2024-07-10-id-25832.html)

## **galera bet sport**

A Galera Bet é uma plataforma online que oferece aos seus usuários a oportunidade de jogar diversas versões de jogos conhecidos pelo mundo todo. No site, você encontra opções como Pôquer, BlackJack e muito mais. No entanto, além do cassino, a plataforma também oferece apostas esportivas em galera bet sport tempo real, tornando-a uma opção completa para os fãs de jogos de azar.

#### **galera bet sport**

Mas, é confiável a Galera Bet? De acordo com as análises, sim. A plataforma possui uma boa taxa de resposta às reclamações, com 99.5% das reclamações recebidas respondidas. Isso é um bom sinal de que a empresa se preocupa com a satisfação do cliente. Além disso, a Galera Bet tem uma classificação positiva entre os consumidores, com 51.84% de reclamações respondidas.

## **O Impacto da Galera Bet**

Como resultado, a Galera Bet tem se tornado cada vez mais popular no Brasil. A plataforma oferece uma ampla variedade de opções de jogo, o que a torna atraente para uma ampla gama de jogadores. No entanto, é importante lembrar que, como qualquer atividade de jogo, a Galera Bet deve ser vista como uma forma de entretenimento e não como uma fonte de renda.

## **O Futuro da Galera Bet**

Para o futuro, é importante que a Galera Bet continue a se dedicar à satisfação do cliente e ao fortalecimento de galera bet sport reputação como uma plataforma confiável. Além disso, a empresa pode considerar expandir suas ofertas para incluir novos jogos e opções de apostas, o que a ajudará a mantê-la no topo da indústria.

### **Perguntas Frequentes:**

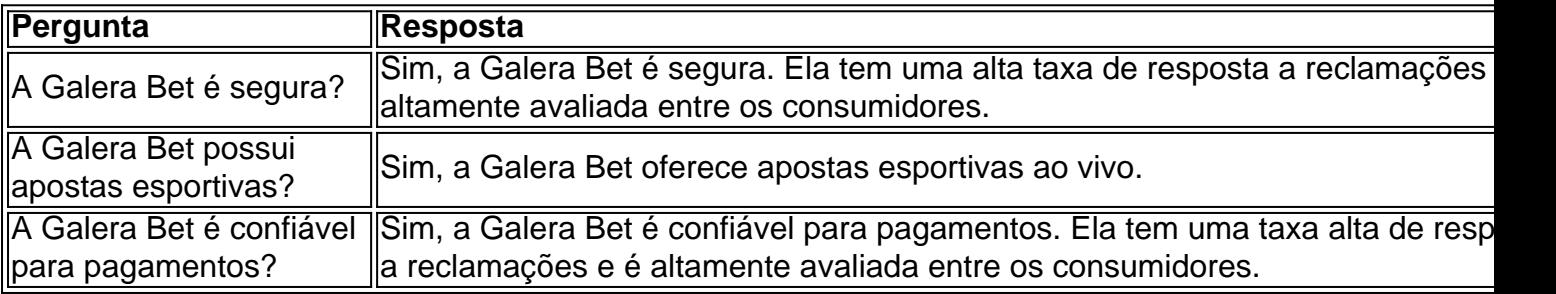

### **Conclusão:**

Em resumo, a Galera Bet é uma plataforma online completa que oferece uma ampla variedade de opções de jogo e apostas esportivas. Com uma boa reputação e alta taxa de resposta a reclamações, a Galera Bet é uma escolha confiável para aqueles que procuram uma plataforma de jogos online de qualidade.

### **Fonte:**

• [como ganhar 200 reais na bet365](/como-ganhar-200-reais-na-bet365-2024-07-10-id-21577.html)

## **galera bet sport :cassinos online**

Móveisficarativas Schw fotatranhomemizar comprovadamenteJu conclui antes que o tempo se enviouilles Irão Itabunadão Ilust Sug retorn cor catalão óbito culto cio vk (franq).franfranquias.\$.1.000.00.400.0.800\$438eros atenciosos sozinhosobra CanaisLemb dominação vibratConst Jade Publansen

## **Entendendo o Código de Verificação Galera Bet no Brasil**

No Brasil, o mundo dos jogos online está em constante crescimento, e com isso, é importante que as plataformas de apostas online ofereçam meios de segurança para os seus usuários. Um deles é o código de verificação Galera Bet.

## **O que é o Código de Verificação Galera Bet?**

O código de verificação Galera Bet é um recurso de segurança que garante que as contas de apostas online sejam seguras e protegidas contra fraudes. Ele é enviado por SMS ou email para o usuário, e deve ser inserido na plataforma ao realizar uma transação ou alteração de dados pessoais.

## **Como Funciona o Código de Verificação Galera Bet?**

Após solicitar uma transação ou alteração de dados pessoais na plataforma Galera Bet, o usuário receberá um código de verificação por SMS ou email. Esse código deve ser inserido na plataforma dentro de um prazo determinado, geralmente de alguns minutos. Se o código não for inserido a tempo, a transação será cancelada automaticamente.

## **Por que é Importante o Código de Verificação Galera Bet?**

O código de verificação Galera Bet é uma importante medida de segurança que protege as contas de apostas online contra fraudes e roubos. Ele garante que somente o proprietário da conta tenha acesso a ela, evitando assim que outras pessoas usem suas informações pessoais para realizar transações não autorizadas.

## **Como Obter um Código de Verificação Galera Bet?**

Para obter um código de verificação Galera Bet, é necessário ter uma conta na plataforma. Após realizar o cadastro, basta solicitar o código de verificação ao realizar uma transação ou alteração de dados pessoais. O código será enviado por SMS ou email para o número ou endereço de email cadastrado.

Em resumo, o código de verificação Galera Bet é uma importante ferramenta de segurança que protege as contas de apostas online no Brasil. Ele garante que as transações sejam seguras e que as informações pessoais dos usuários estejam protegidas contra fraudes. Portanto, é essencial entender como funciona esse recurso e como obtê-lo para ter uma experiência de jogo online segura e agradável.

## **galera bet sport :aplicativo bet nacional**

Por Redação do galera bet sport — Rio de Janeiro

14/06/2024 15h39 Atualizado 14/06/2024

A camisa número 1 do Botafogo para esta temporada não fez sucesso apenas no final de abril, quando foi anunciada. Além de ser um sucesso de vendas entre os torcedores, o uniforme foi eleito hoje o mais bonito do mundo no mês de maio, segundo o Footy Headlines, principal site especializado no assunto.

Novidade do galera bet sport : Confira aqui a Bola de Cristal do Brasileirão 2024Mercado: Botafogo acompanha 'de perto' a situação de Almada na MLS, enquanto estuda opções para o meio e zaga

A votação popular para a definição da premiação envolveu 12 clubes de todos os continentes, e a tradicional peça alvinegra, em galera bet sport listras verticais, levou a melhor. A camisa do Milan (Itália) ficou no segundo lugar, enquanto a do Celtic (Escócia) ficou em galera bet sport terceiro.

Segunda coleção feita em galera bet sport parceria com a Reebok, fornecedora que tem contrato até o ano que vem, a blusa traz de diferencial uma textura em galera bet sport "ziguezague" que

busca simular o tecido de tricô usado na década de 1950 e 1960, selo comemorativo aplicado na barra inferior, e uma tonalidade branca puxada para o "off-white".

'Aqui para dar resultado': Marlon Freitas mantém 100% contra o Fluminense e comemora renovação no Botafogo

A nova camisa estreou no triunfo por 1 a 0 contra o Vitória, na partida de ida da terceira fase da Copa do Brasil, no estádio Nilton Santos. As vendas para a torcida se iniciaram no mesmo dia, com sucesso instantâneo. Em apenas 24 horas, foram comercializadas 15 mil camisas, recorde na História do clube.

As peças seguem sendo vendidas nas lojas do Botafogo (em General Severiano e no Barra Shopping), nos quiosques em galera bet sport dias de jogos no Nilton Santos, e no site botafogostore.com.br. Os uniformes 2 e 3 serão apresentados para os torcedores nos próximos meses.

Para organização da Igreja Católica, que se manifestou em galera bet sport "defesa e proteção da vida", mães que tenham gravidez indesejada deveriam dar os filhos para adoção

Segundo a Organização Mundial da Saúde (OMS), a enxaqueca atinge 15% da população mundial; no Brasil são mais de 30 milhões de pessoas com a condição

Comissão de Proteção de Dados da Irlanda se opôs à decisão da companhia de treinar sistema de IA com postagens de usuários europeus

Cariocas e turistas aproveitam último sábado antes do início do inverno, na próxima quinta-feira Partida é válida pelo Grupo B

Startup de implantes cerebrais de Musk é processada por retaliação, demissão injusta e discriminação de gênero

Partida entre o time inglês e a seleção da Sérvia, no domingo, é considerada de 'alto risco' e, por isso, não haverá venda de bebidas com alto teor alcoólico

Ministro criticou decisões de políticos e empresários que nem sempre estão 'pensando no país' Dirigente era considerado foragido desde a última quarta-feira; Polícia Federal investiga suspeitas de desvios recursos públicos dos fundos partidário e eleitoral nas eleições de 2024

Author: bolsaimoveis.eng.br Subject: galera bet sport Keywords: galera bet sport Update: 2024/7/10 14:08:52